# HP OfficeJet Pro 9730 series Quick Start Guide | Guía de inicio rápido (Lea ésto primero) | Guia de Início Rápido

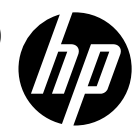

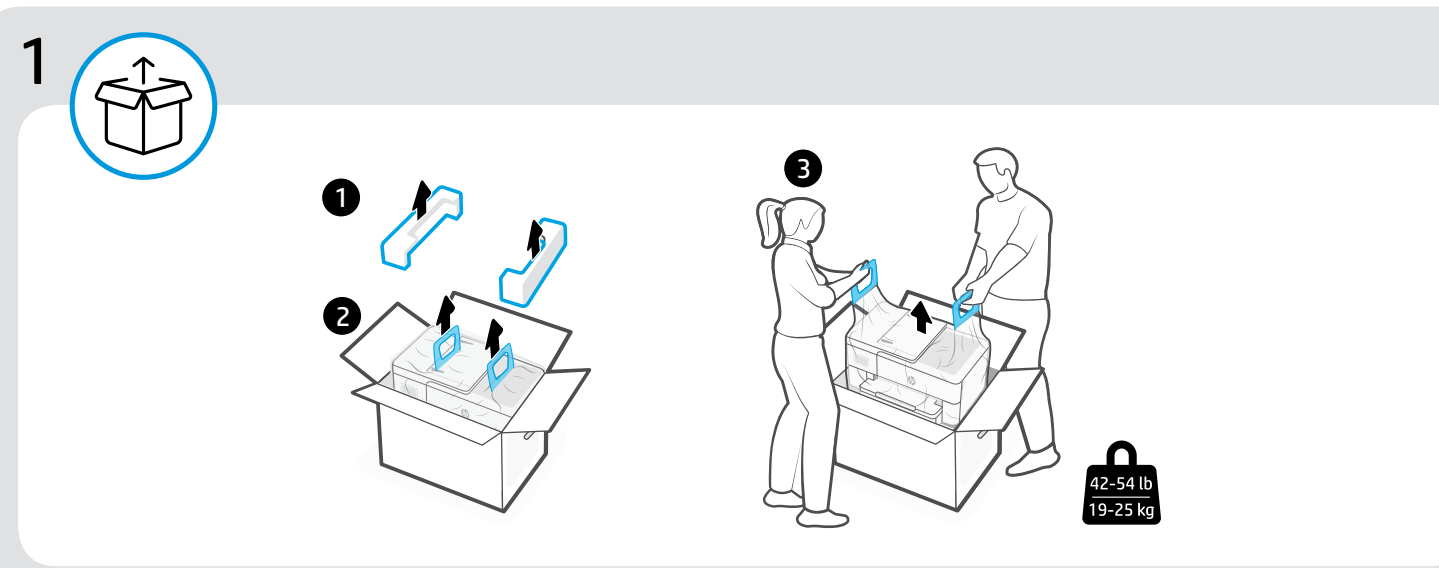

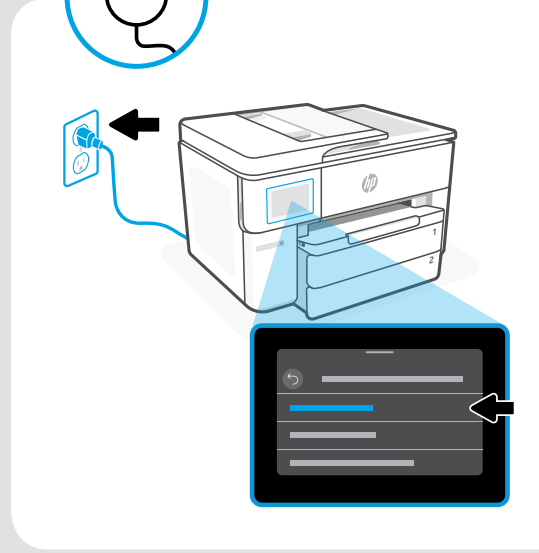

#### Power on and select language Plug in to turn on the printer. On the display, select your language and country or region. EN

#### Encienda la impresora y seleccione un idioma Enchufe la impresora para encenderla. En la pantalla, ES

seleccione su idioma, así como el país o región.

#### Ligue-a e selecione o idioma PT

Conecte o cabo para ligar a impressora. No visor, selecione seu idioma e país ou região.

3 w w w

2

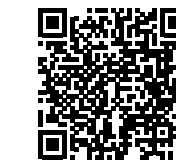

## [hp.com/start/537P5C](https://www.hp.com/start/537P5C/?utm_source=qr&utm_medium=guide)

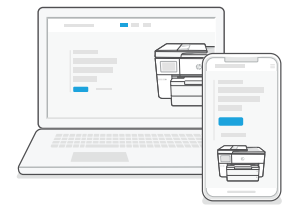

### EN Go online to set up

Visit [hp.com/start/537P5C](https://www.hp.com/start/537P5C/?utm_source=qr&utm_medium=guide) on a computer or mobile device. This website provides instructions to load paper and ink, install HP software, and get help.

## ES Conéctese a Internet para la configuración

Visite [hp.com/start/537P5C](https://www.hp.com/start/537P5C/?utm_source=qr&utm_medium=guide) desde un ordenador o dispositivo móvil.

Este sitio web proporciona instrucciones para cargar papel y tinta, instalar el software de HP y obtener ayuda.

### PT Entre on-line para fazer a configuração

Acesse [hp.com/start/537P5C](https://www.hp.com/start/537P5C/?utm_source=qr&utm_medium=guide) em um computador ou dispositivo móvel.

Esse site fornece instruções sobre carregamento de papel e tinta, instalação do software HP e como obter ajuda.

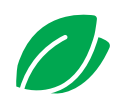

- We redesigned our printed instructions to help reduce waste. Find everything you need online! EN
- Hemos rediseñado nuestras instrucciones impresas para reducir los residuos. ¡Encontrará todo lo que necesita en Internet! ES
- Reprojetamos nossas instruções impressas para ajudar a reduzir o desperdício. Você pode encontrar tudo o que precisa on-line! PT

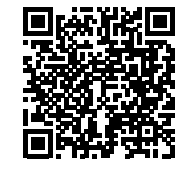

[hp.com/start/537P5C](https://www.hp.com/start/537P5C/?utm_source=qr&utm_medium=guide)

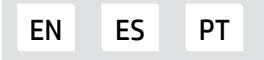

© Copyright 2023 HP Development Company, L.P. Printed in China Impreso en China Impresso na China

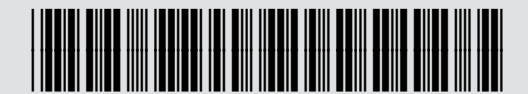

537P5-90063